## **User Data Retrieval Settings**

Authenticated users usually have access to User DN attributes in the LDAP database. If user information retrieval is enabled and User DN attributes are accessible to the authenticated user, Teamwork Server retrieves their values and sets them for the corresponding external users.

If the **Simple User+Password** authentication type is enabled (either by using a static User DN template or by querying the LDAP server(s) for User DN), the User DN is retrieved in the same way. This connection is further reused for retrieving user information when the user logs in to the LDAP server.

Teamwork Server creates an external user with the login name specified by the user upon authentication if the user information retrieval is disabled or User DN attributes are not accessible to the authenticated user.

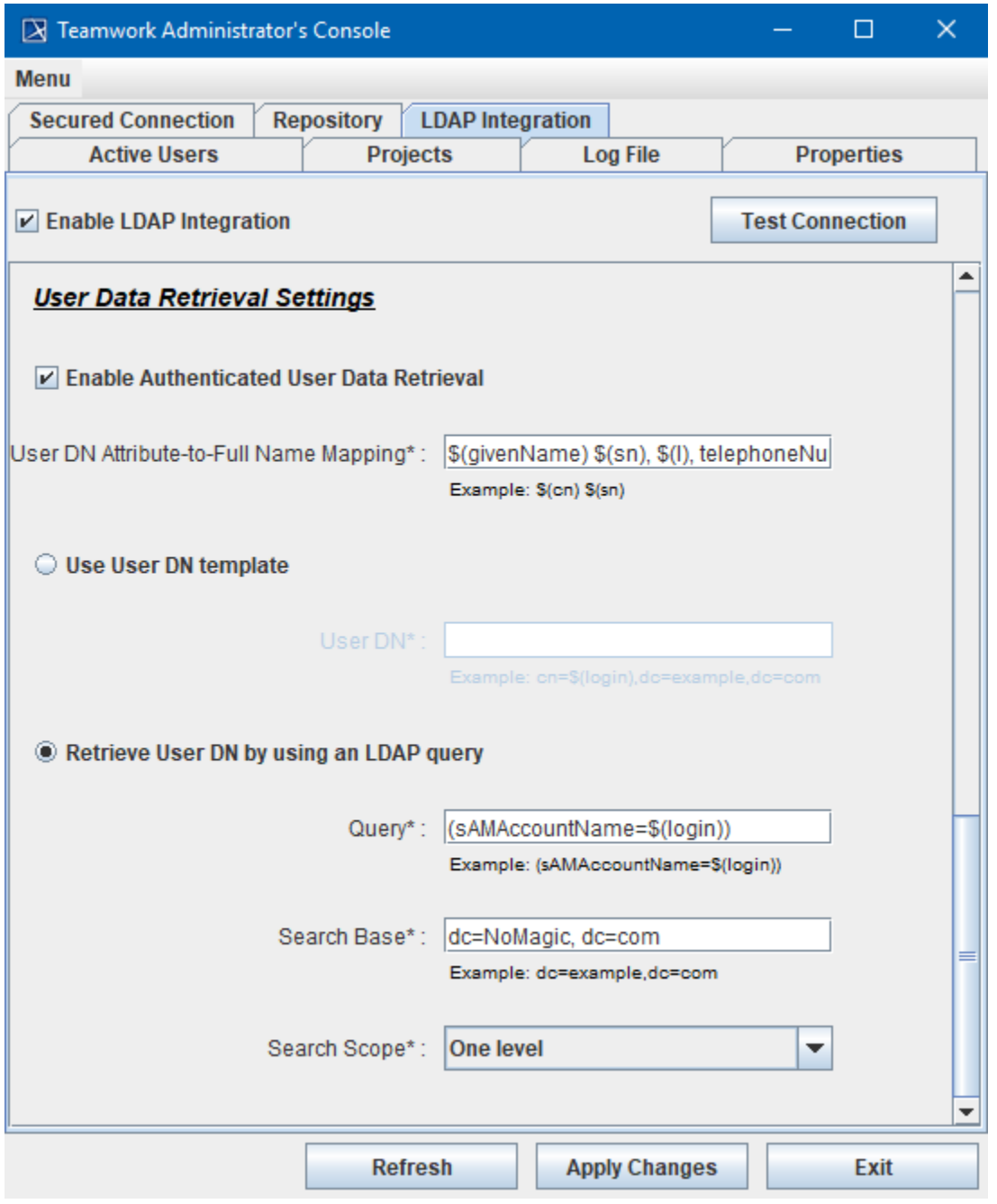

Teamwork Administrator's Console, LDAP Integration tab. User Data Retrieval Settings

**User Data Retrieval Settings** are described in the following table:

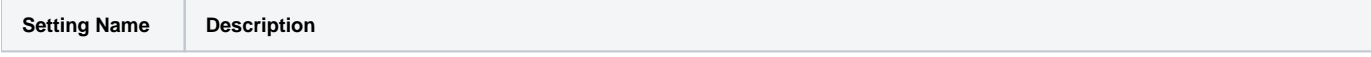

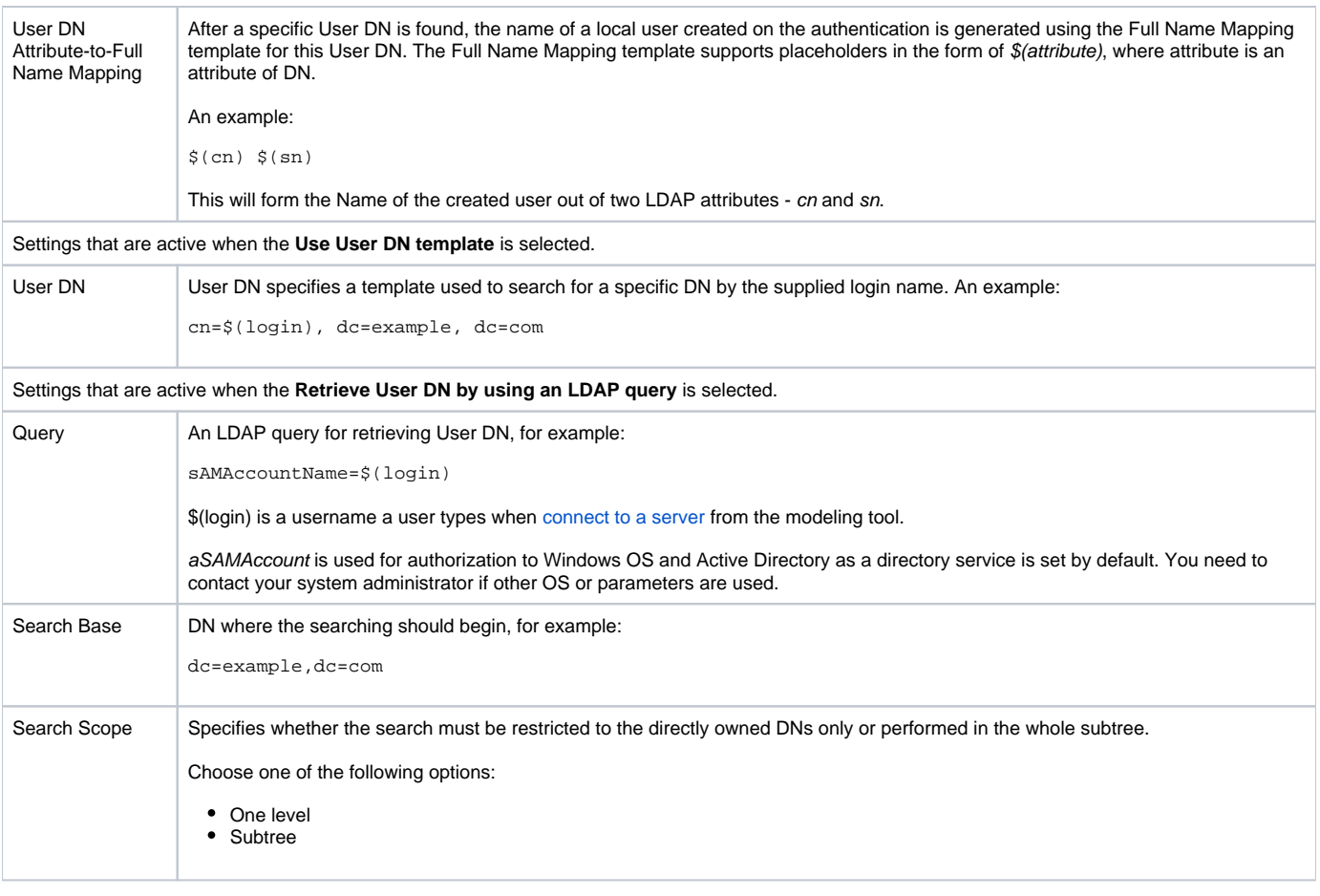